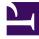

# **GENESYS**<sup>®</sup>

This PDF is generated from authoritative online content, and is provided for convenience only. This PDF cannot be used for legal purposes. For authoritative understanding of what is and is not supported, always use the online content. To copy code samples, always use the online content.

# Genesys CX Insights Multicloud Projects Reference Guide

**Detail Metrics** 

8/7/2025

## Contents

- 1 Folder: Detail
- 2 Folder: Detail > Handling Attempt
- 3 Folder: Detail > Handling Attempt > Handling Predictive Routing
- 4 Folder: Detail > Handling Attempt > Handling User Data Example
- 5 Folder: Detail > Transfer
- 6 Folder: Detail > Transfer > Source User Data Example
- 7 Folder: Detail > Transfer > Target User Data Example

Metrics that you can use to build detail reports.

#### **Related documentation:**

- .
- •
- .

### **RSS**:

• For private edition

## Important

Use this document for Genesys CX Insights Multicloud deployments. For information relevant to Genesys CX Insights on-premises deployments, see the corresponding page in the *Genesys CX Insights on-premises Projects Reference Guide*.

The Detail folder contains numerous metrics that you can use to build reports that describe low-level interaction and agent details.

Note the following:

- Unless other wise noted, metrics that show time, display a whole integer representing the number of seconds.
- For detailed information about the different metric types, see About Genesys CX Insights Projects.

## Important

Objects in each folder or subfolder are designed to be used together to create reports. Avoid mixing attributes and metrics from multiple folders into your reports. One exception to this rule is objects in the Time folder; Time attributes can be used in any report, and most reports include at least one attribute from the Time folder.

The following Metrics are available in this folder and are described on this page.

Detail

• There are no metrics in this **Detai** folder

**Detail > Handling Attempt** 

- Abandoned Waiting
- Abandoned Waiting Time
- Conference Initiated Time
- Conference Received Time
- Consult Initiated Time
- Customer Alert Time
- Customer Dial Time
- Customer Engage Time
- Customer Handle Time
- Customer Hold Time
- Customer Wrap Time
- Interaction Duration
- Queue Time
- Response Time
- Revenue
- Routing Point Time
- Satisfaction
- Total Duration
- Transfer Initiated Agent

#### Detail > Handling Attempt > Handling Predictive Routing

- Abandoned Waiting
- Abandoned Waiting Time
- Agent Rank

- Agent Score
- Conference Initiated Time
- Conference Received Time
- Customer Alert Time
- Customer Dial Time
- Customer Engage Time
- Customer Handle Time
- Customer Hold Time
- Customer Wrap Time
- Global Score
- Interaction Duration
- Max Score
- Median Score
- Message
- Min Score
- Queue Time
- Response Time
- Revenue
- Routing Point Time
- Satisfaction
- Target Size
- Total Duration
- Transfer Initiated Agent
- Turnaround Time

#### Detail > Handling Attempt > Handling User Data Example

• There are no metrics in this folder

#### **Detail > Transfer**

- Interaction Duration
- Source Customer Engage Time
- Source Customer Hold Time
- Source Customer Wrap Time
- Source Queue Time
- Target Customer Engage Time
- Target Customer Hold Time
- Target Customer Wrap Time
- Target Queue Time

#### Detail > Transfer > Source User Data Example

• There are no metrics in this folder

#### Detail > Transfer > Target User Data Example

• There are no metrics in this folder

## Folder: Detail

There are no metrics in this folder.

## Folder: Detail > Handling Attempt

| Metric name: Abandoned Waiting                                                                                                    |                                                                                                    | Detail > Handling Attempt                                                                                                    |
|----------------------------------------------------------------------------------------------------|----------------------------------------------------------------------------------------------------|----------------------------------------------------------------------------------------------------|
| <b>Description:</b> The total number of cus while the interactions were waiting fo                                                                                                    |                                                                                                    | ere abandoned or stopped for any reason                                                                                                    |
| resource.                                                                                                    |                                                                                                    |                                                                                                    |
| Calculation:                                                                                                    |                                                                                                    |                                                                                                    |
| Media type: All                                                                                                    |                                                                                                    | Used in:                                                                                                    |
| Data type: Number<br>Metric type: Detail                                                                                                    |                                                                                                    | This metric is not used in any reports.                                                                                                    |
| Metric name: Abandoned Waitin                                                                                                    | a Time                                                                                                | Folder:                                                                                                    |
| here huner Abundoned Huten                                                                                                    | y mic                                                                                                 | Detail > Handling Attempt                                                                                                    |
| <b>Description:</b> The total amount of tim dropped for any reason before the int                                                                                                    |                                                                                                    |                                                                                                    |
| Calculation:                                                                                                    |                                                                                                    |                                                                                                    |
| Media type: All                                                                                                    |                                                                                                    | Used in:                                                                                                    |
| Data type: Number<br>Metric type: Detail                                                                                                    |                                                                                                    | This metric is not used in any reports.                                                                                                    |
|                                                                                                    |                                                                                                    |                                                                                                    |
|                                                                                                    |                                                                                                    |                                                                                                    |
| Metric name: Conference Initiate                                                                                                    | ed Time                                                                                               | Folder:                                                                                                    |
| Metric name: Conference Initiate                                                                                                    | ed Time                                                                                               | Folder:<br>Detail > Handling Attempt                                                                                                    |
| Metric name: Conference Initiate<br>Description: The amount of time that<br>(established). Duration applies only to<br>conference initiator.                                                                                                    | at a conference initiated by                                                                          | Detail > Handling Attempt<br>the IRF resource was connected                                                                                                    |
| <b>Description:</b> The amount of time that (established). Duration applies only to                                                                                                    | at a conference initiated by                                                                          | Detail > Handling Attempt<br>the IRF resource was connected                                                                                                    |
| Description: The amount of time that<br>(established). Duration applies only to<br>conference initiator.<br>Calculation:<br>Media type: All (except                                                                                                    | at a conference initiated by                                                                          | Detail > Handling Attempt<br>the IRF resource was connected                                                                                                    |
| Description: The amount of time that<br>(established). Duration applies only to<br>conference initiator.<br>Calculation:<br>Media type: All (except<br>Email)                                                                                                    | at a conference initiated by                                                                          | Detail > Handling Attempt<br>the IRF resource was connected<br>t represents the IRF resource as a                                                                                                    |
| Description: The amount of time that<br>(established). Duration applies only to<br>conference initiator.<br>Calculation:<br>Media type: All (except                                                                                                    | at a conference initiated by                                                                          | Detail > Handling Attempt<br>the IRF resource was connected<br>t represents the IRF resource as a<br>Used in:                                                                                                    |
| Description: The amount of time that (established). Duration applies only to conference initiator.         Calculation:         Media type: All (except Email)         Data type: Number                                                                                                    | at a conference initiated by                                                                          | Detail > Handling Attempt<br>the IRF resource was connected<br>t represents the IRF resource as a<br><b>Used in:</b><br>• Interaction Handling Attempt Report                                                                               |
| Description: The amount of time that (established). Duration applies only to conference initiator.         Calculation:         Media type: All (except Email)         Data type: Number                                                                                                    | at a conference initiated by<br>the portion of the IRF tha                                            | Detail > Handling Attempt<br>the IRF resource was connected<br>t represents the IRF resource as a<br>Used in:<br>• Interaction Handling Attempt Report<br>Folder:                                                                           |
| Description: The amount of time that (established). Duration applies only to conference initiator.         Calculation:         Media type: All (except Email)         Data type: Number Metric type: Detail                                                                                                    | at a conference initiated by<br>the portion of the IRF tha                                            | Detail > Handling Attempt<br>the IRF resource was connected<br>t represents the IRF resource as a<br><b>Used in:</b><br>• Interaction Handling Attempt Report                                                                               |
| Description: The amount of time that (established). Duration applies only to conference initiator.         Calculation:         Media type: All (except Email)         Data type: Number Metric type: Detail         Metric name: Conference Receiver         Description: The amount of time, in                                           | et a conference initiated by<br>the portion of the IRF that<br>red Time<br>seconds, that a conference | Detail > Handling Attempt<br>the IRF resource was connected<br>t represents the IRF resource as a<br>Used in:<br>• Interaction Handling Attempt Report<br>Folder:                                                                           |
| Description: The amount of time that (established). Duration applies only to conference initiator.         Calculation:         Media type: All (except Email)         Data type: Number Metric type: Detail         Metric name: Conference Receiver         Description: The amount of time, in connected (established). Duration applies | et a conference initiated by<br>the portion of the IRF that<br>red Time<br>seconds, that a conference | Detail > Handling Attempt<br>The IRF resource was connected<br>t represents the IRF resource as a<br>Used in:<br>• Interaction Handling Attempt Report<br>Folder:<br>Detail > Handling Attempt<br>e that was joined by the IRF resource was |

| Media type: All (except<br>Email)<br>Data type: Number<br>Metric type: Detail                                                                                                    |                                              | Interaction Handling Attempt Report                                         |
|----------------------------------------------------------------------------------------------------|----------------------------------------------|-----------------------------------------------------------------------------|
| Metric name: Consult Initia<br>Introduced: 100.0.027.0001                                                                                                    | ated Time                                    | Folder:<br>Detail > Handling Attempt                                        |
|                                                                                                    |                                              | tiated by the IRF resource was connected t represents the IRF resource as a |
| Calculation:                                                                                                    |                                              |                                                                             |
| Media type: All (except                                                                                                    |                                              | Used in:                                                                    |
| Email)<br>Data type: Number<br>Metric type: Detail                                                                                                    |                                              | This metric is not used in any reports.                                     |
|                                                                                                    |                                              |                                                                             |
| Metric name: Customer Ale                                                                                                    | ert Time                                     | Folder:                                                                     |
|                                                                                                    |                                              | Detail > Handling Attempt                                                   |
| Description: This metric varie                                                                                                    | s depending on the media type:               |                                                                             |
| <ul> <li>For voice interactions, the n voice handling attempt whi</li> </ul>                                                                                                    |                                              | ction was ringing at the resource during a                                  |
| <ul> <li>For multimedia interactions, the number of seconds that the customer-related interaction was alerting<br/>at the resource during an interaction handling attempt.</li> </ul>                                                                                                    |                                              |                                                                             |
| <ul> <li>For e-mail interactions, this metric includes agent's handling of an inbound e-mail from a customer or<br/>an internal e-mail from another agent, or handling a reply e-mail back to the customer.</li> </ul>                                                                                                    |                                              |                                                                             |
| This metric excludes handling a collabo                                                                                                    | pration, whether on the initiating or receiv | ving side.                                                                  |
| Calculation:                                                                                                    |                                              |                                                                             |
| Media type: All                                                                                                    |                                              | Used in:                                                                    |
| Data type: Number<br>Metric type: Detail                                                                                                    |                                              | Interaction Handling Attempt Report                                         |
|                                                                                                    |                                              |                                                                             |
| Metric name: Customer Dia                                                                                                    | al Time                                      | Folder:                                                                     |
|                                                                                                    |                                              | Detail > Handling Attempt                                                   |
| <b>Description:</b> The amount of time that the IRF resource spent initiating an outbound, customerrelated interaction. The duration starts when the dialing event is sent, includes the mediation time that the initiator incurs while waiting for the target resource to connect, and ends when the call is either established or terminated on no answer. Initiated consultations are excluded from consideration. |                                              |                                                                             |

| Calculation:                                                                                                    |                                          |                                                                                  |
|----------------------------------------------------------------------------------------------------|------------------------------------------|----------------------------------------------------------------------------------|
| Media type: Voice                                                                                                    |                                          | Used in:                                                                         |
| Data type: Number<br>Metric type: Detail                                                                                                    |                                          | Interaction Handling Attempt Report                                              |
| Metric name: Customer Enga                                                                                                    | age Time                                 | Folder:<br>Detail > Handling Attempt                                             |
| <b>Description:</b> The amount of time resource during an interaction ha                                                                                                    |                                          | ustomer-related interaction at this ludes internal interactions.                 |
| <ul> <li>For synchronous interactions,<br/>duration includes talk duration</li> </ul>                                                                                                    |                                          | spent interacting with a customer. The                                           |
|                                                                                                    |                                          | spent handling an inbound interaction ner agent, or handling a reply interaction |
| This duration excludes consultations and                                                                                                    | collaborations, whether they were initia | ated or received.                                                                |
| Calculation:                                                                                                    |                                          |                                                                                  |
| Media type: All                                                                                                    |                                          | Used in:                                                                         |
| Data type: Number<br>Metric type: Detail                                                                                                    |                                          | Interaction Handling Attempt Report                                              |
|                                                                                                    |                                          |                                                                                  |
| Metric name: Customer Hand                                                                                                    | dle Time                                 | Folder:<br>Detail > Handling Attempt                                             |
| Description:                                                                                                    |                                          |                                                                                  |
| Calculation: Calculated as the su<br>INTERACTION_RESOURCE_FACT_G<br>+<br>INTERACTION_RESOURCE_FACT_G<br>+                                                                                                    | GI2.CUSTOMER_TALK_DURATION               | <sup>N</sup> Used in:                                                            |
| INTERACTION_RESOURCE_FACT_G<br>Media type: All<br>Data type: Number<br>Metric type: Detail                                                                                                    | SI2.CUSTOMER_ACW_DURATION                | Interaction Handling Attempt Report                                              |
| Metric name: Customer Hold                                                                                                    | Time                                     | Folder:<br>Detail > Handling Attempt                                             |
| <b>Description:</b> The amount of time that the agent had the customer on hold. This metric excludes hold durations that are associated with initiated or received consultations but includes hold duration of conferenced interactions. |                                          |                                                                                  |

| Calculation:                                                                                          |                                                                      | Used in:                                                                 |
|----------------------------------------------------------------------------------------------------|----------------------------------------------------------------------|--------------------------------------------------------------------------|
| Media type: Voice                                                                                     |                                                                      | osed m.                                                                  |
| Data type: Number<br>Metric type: Detail                                                              |                                                                      | Interaction Handling Attempt Report                                      |
|                                                                                                    |                                                                      |                                                                          |
| Metric name: Customer Wra                                                                             | ap Time                                                              | Folder:                                                                  |
|                                                                                                    |                                                                      | Detail > Handling Attempt                                                |
|                                                                                                    | is customer voice-interaction res                                    | action-related After-Call-Work (ACW or source. The duration excludes ACW |
| Calculation:                                                                                          |                                                                      | Here I have                                                              |
| Media type: Voice                                                                                     |                                                                      | Used in:                                                                 |
| Data type: Number<br>Metric type: Detail                                                              |                                                                      | Interaction Handling Attempt Report                                      |
|                                                                                                    |                                                                      |                                                                          |
| Metric name: Interaction D                                                                            | uration                                                              | Folder:                                                                  |
|                                                                                                    |                                                                      | Detail > Handling Attempt                                                |
|                                                                                                    |                                                                      |                                                                          |
| Description: The difference be                                                                        | tween the beginning and end of                                       | the agent's interaction-related state.                                   |
| <b>Calculation:</b> Calculated as the<br>INTERACTION_FACT_GI2.END_TS<br>INTERACTION_FACT_GI2.START    | 5 and                                                                | Used in:                                                                 |
| Media type: All                                                                                       |                                                                      | Interaction Handling Attempt Pepert                                      |
| Data type: Number                                                                                     |                                                                      | Interaction Handling Attempt Report                                      |
| Metric type: Date                                                                                     |                                                                      |                                                                          |
|                                                                                                    |                                                                      |                                                                          |
| Metric name: Queue Time                                                                               |                                                                      | Folder:                                                                  |
|                                                                                                    |                                                                      | Detail > Handling Attempt                                                |
|                                                                                                    |                                                                      |                                                                          |
|                                                                                                    | urations that interactions spent a<br>excludes abandoned-while-queue | at ACD queue resources prior to arrival at ed interactions.              |
| Calculation:                                                                                          |                                                                      | Used in:                                                                 |
| Media type: All                                                                                       |                                                                      |                                                                          |
| Data type: Number<br>Metric type: Detail                                                              |                                                                      | Interaction Handling Attempt Report                                      |
|                                                                                                    |                                                                      |                                                                          |
| Metric name: Response Tim                                                                             | ne                                                                   | Folder:                                                                  |
|                                                                                                    |                                                                      | Detail > Handling Attempt                                                |
|                                                                                                    |                                                                      |                                                                          |
| Description: The time that elapsed before the customer received service or abandoned the interaction, |                                                                      |                                                                          |

| including the time that the interaction spent in a queue (including routing points and non-self-service IVR ports) prior to abandonment or reaching a handling resource (agent or self-service IVR) as well as the alert duration at the resource prior to the interaction being accepted.                                                                                                    |                                                                                                    |  |
|----------------------------------------------------------------------------------------------------|----------------------------------------------------------------------------------------------------|--|
| Additionally, this metric includes the mediation duration of any immediate previous attempt to deliver the interaction that was redirected with a technical result of RoutedOnNoAnswer or Unspecified, as well as the alert duration that is associated with this attempt. Received consultations and collaborations are excluded from consideration.                                                                                 |                                                                                                    |  |
| <b>Calculation:</b> Caclulated as the sum of<br>INTERACTION_RESOURCE_FACT_GI2.PREVIOUS_MEDIATION_D<br>+ INTERACTION_RESOURCE_FACT_GI2.MEDIATION_DURATION<br>+ INTERACTION_RESOURCE_FACT_GI2.RING_DURATION.                                                                                                    |                                                                                                    |  |
| Media type: All<br>Data type: Number<br>Metric type: Detail                                                                                                    | Interaction Handling Attempt Report                                                                                                    |  |
|                                                                                                    |                                                                                                    |  |
| Metric name: Revenue                                                                                                    | Folder:                                                                                                    |  |
|                                                                                                    | Detail > Handling Attempt                                                                                                    |  |
| Description: The total revenue generated by customer inter                                                                                                    | ractions handled by this IRF resource.                                                                                                    |  |
| Calculation:                                                                                                    |                                                                                                    |  |
| Media type: All                                                                                                    | Used in:                                                                                                    |  |
| Data type: Character                                                                                                    | This metric is not used in any reports.                                                                                                    |  |
| Metric type: Detail                                                                                                    |                                                                                                    |  |
|                                                                                                    |                                                                                                    |  |
| Metric type: Detail                                                                                                    | Folder:<br>Detail > Handling Attempt                                                                                                    |  |
|                                                                                                    | Detail > Handling Attempt                                                                                                    |  |
| Metric name: Routing Point Time Description: The sum of the durations that this IRF spent in                                                                                                    | Detail > Handling Attempt<br>routing point resources or routing strategy                                                                                                    |  |
| Metric name: Routing Point Time Description: The sum of the durations that this IRF spent in resources prior to arrival at the IRF resource.                                                                                                    | Detail > Handling Attempt                                                                                                    |  |
| Metric name: Routing Point Time Description: The sum of the durations that this IRF spent in resources prior to arrival at the IRF resource. Calculation:                                                                                                    | Detail > Handling Attempt<br>routing point resources or routing strategy                                                                                                    |  |
| Metric name: Routing Point Time         Description: The sum of the durations that this IRF spent in resources prior to arrival at the IRF resource.         Calculation:         Media type: All         Data type: Number Metric type: Detail                                                                                                    | Detail > Handling Attempt routing point resources or routing strategy Used in: • Interaction Handling Attempt Report                                                                                       |  |
| Metric name: Routing Point Time Description: The sum of the durations that this IRF spent in resources prior to arrival at the IRF resource. Calculation: Media type: All Data type: Number                                                                                                    | Detail > Handling Attempt routing point resources or routing strategy Used in:                                                                                                    |  |
| Metric name: Routing Point Time         Description: The sum of the durations that this IRF spent in resources prior to arrival at the IRF resource.         Calculation:         Media type: All         Data type: Number Metric type: Detail                                                                                                    | Detail > Handling Attempt<br><b>Used in:</b> • Interaction Handling Attempt Report<br><b>Folder:</b> Detail > Handling Attempt                                                                             |  |
| Metric name: Routing Point Time         Description: The sum of the durations that this IRF spent in resources prior to arrival at the IRF resource.         Calculation:         Media type: All         Data type: Number Metric type: Detail         Metric name: Satisfaction         Description: The numerical score of customer satisfaction to                                                                                | Detail > Handling Attempt<br><b>Used in:</b> • Interaction Handling Attempt Report<br><b>Folder:</b> Detail > Handling Attempt                                                                             |  |
| Metric name: Routing Point Time         Description: The sum of the durations that this IRF spent in resources prior to arrival at the IRF resource.         Calculation:         Media type: All         Data type: Number Metric type: Detail         Metric name: Satisfaction         Description: The numerical score of customer satisfaction thandled by this IRF resource.                                                    | Detail > Handling Attempt   routing point resources or routing strategy   Used in:   • Interaction Handling Attempt Report   Folder: Detail > Handling Attempt hat was attributed to customer interactions |  |
| Metric name: Routing Point Time         Description: The sum of the durations that this IRF spent in resources prior to arrival at the IRF resource.         Calculation:         Media type: All         Data type: Number Metric type: Detail         Metric name: Satisfaction         Description: The numerical score of customer satisfaction to handled by this IRF resource.         This score is stored in character format | Detail > Handling Attempt<br><b>Used in:</b> • Interaction Handling Attempt Report<br><b>Folder:</b> Detail > Handling Attempt                                                                             |  |

| Data type: Character<br>Metric type: Detail                                                                                                    | This metric is not used in any reports.                           |  |
|----------------------------------------------------------------------------------------------------|-------------------------------------------------------------------|--|
| Metric name: Total Duration                                                                                                    | Folder:<br>Detail > Handling Attempt                              |  |
| <b>Description:</b> The total duration of the IRF resource's participation in the interaction, irrespective of the interval(s) in which the IRF endures, including hold duration and the time that the interaction spent in mediation. This metric excludes alert duration, received consultations, and received collaborations. |                                                                   |  |
| Calculation: Calculated as the sum of<br>INTERACTION_RESOURCE_FACT_GI2.MEDIATION_DURATION +<br>INTERACTION_RESOURCE_FACT_GI2.TALK_DURATION +<br>INTERACTION_RESOURCE_FACT_GI2.HOLD_DURATION +<br>INTERACTION_RESOURCE_FACT_GI2.AFTER_CALL_WORK_DURAN<br>Media type: All<br>Data type: Number<br>Metric type: Detail              | <b>Used in:</b><br>TION.<br>• Interaction Handling Attempt Report |  |
| Metric name: Transfer Initiated Agent                                                                                                    | Folder:<br>Detail > Handling Attempt                              |  |
| Description: The total number of times that the agent transfe                                                                                                    | erred customer interactions.                                      |  |
| Calculation:                                                                                                    |                                                                   |  |
| Media type: All<br>Data type: Number<br>Metric type: Detail                                                                                                    | <b>Used in:</b><br>This metric is not used in any reports.        |  |

# Folder: Detail > Handling Attempt > Handling Predictive Routing

| Metric name: Abandoned Waiting                                                                                                    | Folder:<br>Detail > Handling Attempt > Handling Predictive<br>Routing |
|----------------------------------------------------------------------------------------------------|-----------------------------------------------------------------------|
| <b>Description:</b> The total number of times that customer interactions that were routed using Predictive Routing were abandoned or dropped for any reason before the interactions could be distributed. |                                                                       |
| Calculation:                                                                                                    |                                                                       |
| Media type: All                                                                                                    | Used in:                                                              |
| Data type: Number<br>Metric type: Detail                                                                                                    | Predictive Routing Detail Report                                      |

| Metric name: Abandoned W                                                                                                    | Vaiting Time                                                            | Folder:<br>Detail > Handling Attempt > Handling Predictive<br>Routing |
|----------------------------------------------------------------------------------------------------|-------------------------------------------------------------------------|-----------------------------------------------------------------------|
| <b>Description:</b> The total amount of time associated with customer interactions that were routed using Predictive Routing that were abandoned or dropped for any reason. This time includes the duration of customer interactions that were abandoned before the interactions could be distributed. |                                                                         | son. This time includes the duration of                               |
| Calculation:                                                                                                    |                                                                         |                                                                       |
| Media type: All                                                                                                    |                                                                         | Used in:                                                              |
| Data type: Number<br>Metric type: Detail                                                                                                    |                                                                         | Predictive Routing Detail Report                                      |
| Matria name: Arent Dank                                                                                                    |                                                                         | Folder:                                                               |
| Metric name: Agent Rank                                                                                                    |                                                                         | Detail > Handling Attempt > Handling Predictive<br>Routing            |
| <b>Description:</b> The agent's pred where 1 is the rank of the agen                                                                                                    |                                                                         | st all other agents in the target group,                              |
| Calculation:                                                                                                    |                                                                         | Used in:                                                              |
| Media type: All                                                                                                    |                                                                         |                                                                       |
| Data type: Number<br>Metric type: Detail                                                                                                    |                                                                         | Predictive Routing Detail Report                                      |
| Metric name: Agent Score                                                                                                    |                                                                         | Folder:<br>Detail > Handling Attempt > Handling Predictive<br>Routing |
| <b>Description:</b> Predictive routing score for the agent that handled the interaction.                                                                                                    |                                                                         |                                                                       |
| Calculation:                                                                                                    | g score for the agent that handles                                      |                                                                       |
| Media type: All                                                                                                    |                                                                         | Used in:                                                              |
| Data type: Number<br>Metric type: Detail                                                                                                    |                                                                         | Predictive Routing Detail Report                                      |
|                                                                                                    |                                                                         | Folder:                                                               |
| Metric name: Conference Initiated Time                                                                                                    |                                                                         | Detail > Handling Attempt > Handling Predictive<br>Routing            |
|                                                                                                    | me that a conference initiated by<br>only to the portion of the IRF tha | the IRF resource was connected<br>t represents the IRF resource as a  |
| Calculation:                                                                                                    |                                                                         |                                                                       |
| Media type: All                                                                                                    |                                                                         | Used in:                                                              |
| Data type: Number<br>Metric type: Detail                                                                                                    |                                                                         | This metric is not used in any reports.                               |

| Metric name: Conference R                                                                                                    | Received Time                                                          | Folder:<br>Detail > Handling Attempt > Handling Predictive<br>Routing        |
|----------------------------------------------------------------------------------------------------|------------------------------------------------------------------------|------------------------------------------------------------------------------|
|                                                                                                    |                                                                        | ined by the IRF resource was connected<br>t represents the IRF resource as a |
| Calculation:                                                                                                    |                                                                        |                                                                              |
| Media type: All                                                                                                    |                                                                        | Used in:                                                                     |
| Data type: Number<br>Metric type: Detail                                                                                                    |                                                                        | This metric is not used in any reports.                                      |
|                                                                                                    |                                                                        | Folder:                                                                      |
| Metric name: Customer Ale                                                                                                    | ert Time                                                               | Detail > Handling Attempt > Handling Predictive<br>Routing                   |
| Description: This metric varie                                                                                                    | s depending on the media type:                                         |                                                                              |
| <ul> <li>For voice interactions, the n voice handling attempt whi</li> </ul>                                                                                                    |                                                                        | ction was ringing at the resource during a                                   |
|                                                                                                    | , the number of seconds that the<br>teraction handling attempt.        | customer-related interaction was alerting                                    |
|                                                                                                    | metric includes agent's handling<br>ther agent, or handling a reply e- | of an inbound e-mail from a customer or<br>mail back to the customer.        |
| This metric excludes handling a collabo                                                                                                    | pration, whether on the initiating or receiv                           | ving side.                                                                   |
| Calculation:                                                                                                    |                                                                        |                                                                              |
| Media type: All                                                                                                    |                                                                        | Used in:                                                                     |
| Data type: Number<br>Metric type: Detail                                                                                                    |                                                                        | Predictive Routing Detail Report                                             |
|                                                                                                    |                                                                        | Folder:                                                                      |
| Metric name: Customer Dia                                                                                                    | al Time                                                                | Detail > Handling Attempt > Handling Predictive<br>Routing                   |
| <b>Description:</b> The amount of time that the IRF resource spent initiating an outbound, customer-related interaction. The duration starts when the dialing event is sent, includes the mediation time that the initiator incurs while waiting for the target resource to connect, and ends when the call is either established or terminated on no answer. Initiated consultations are excluded from consideration. |                                                                        |                                                                              |
| Calculation:                                                                                                    |                                                                        | Head in                                                                      |
| Media type: All                                                                                                    |                                                                        | Used in:                                                                     |
| Data type: Number<br>Metric type: Detail                                                                                                    |                                                                        | Predictive Routing Detail Report                                             |
|                                                                                                    |                                                                        | Folder:                                                                      |

| Metric | name: | Customer | Engage | Time |
|--------|-------|----------|--------|------|
|--------|-------|----------|--------|------|

Detail > Handling Attempt > Handling Predictive Routing

**Description:** The amount of time that the agent processed a customer-related interaction at this resource during an interaction handling attempt. This metric includes internal interactions. For synchronous interactions, this is the time that the agent spent interacting with a customer. The duration includes talk duration of conferenced interactions. For asynchronous interactions, this is the time that the agent spent handling an inbound interaction from a customer, handling an internal interaction from another agent, or handling a reply interaction back to the customer. This duration excludes consultations and collaborations, whether they were initiated or received.

| Calculation:                                                                                                    |                                | the editor                                                 |
|----------------------------------------------------------------------------------------------------|--------------------------------|------------------------------------------------------------|
| Media type: All                                                                                                    |                                | Used in:                                                   |
| Data type: Number<br>Metric type: Detail                                                                                       |                                | Predictive Routing Detail Report                           |
|                                                                                                    |                                |                                                            |
| Metric name: Customer Ha                                                                                                    | ndle Time                      | Folder:                                                    |
|                                                                                                    |                                | Detail > Handling Attempt > Handling Predictive<br>Routing |
| <b>Description:</b> The sum of the C metrics report.                                                                           | Customer Engage Time, Customer | r Hold Time, and Customer Wrap Time                        |
| Calculation: Calculated as the                                                                                                 |                                |                                                            |
| IF_IRF_GPM_FACT_GI2.CUSTOM<br>IF_IRF_GPM_FACT_GI2.CUSTOM                                                                       |                                |                                                            |
| IF_IRF_GPM_FACT_GI2.CUSTOM                                                                                                    |                                | Used in:                                                   |
| Media type: All                                                                                                    |                                | Predictive Routing Detail Report                           |
| Data type: Number<br>Metric type: Detail                                                                                       |                                |                                                            |
|                                                                                                    |                                |                                                            |
| Metric name: Customer Ho                                                                                                    | ld Time                        | Folder:                                                    |
| Metric name. Customer nolu nime                                                                                                |                                | Detail > Handling Attempt > Handling Predictive<br>Routing |
| Description: The amount of time that the agent had the customer on hold. This metric excludes hold                             |                                |                                                            |
| durations that are associated with initiated or received consultations but includes hold duration of conferenced interactions. |                                |                                                            |
| Calculation:                                                                                                    |                                | the editor                                                 |
| Media type: All                                                                                                    |                                | Used in:                                                   |
| Data type: Number<br>Metric type: Detail                                                                                       |                                | Predictive Routing Detail Report                           |
|                                                                                                    |                                |                                                            |
| Matric name: Customer Wr                                                                                                    | an Time                        | Folder:                                                    |
| Metric name: Customer Wrap Time                                                                                                |                                |                                                            |

Detail > Handling Attempt > Handling Predictive Routing

Description: The amount of time that the resource was in interaction-related After-Call Work (ACW or

| Wrap) state that pertained to this customer voice-<br>duration that is associated with received consultation               |                                                            |
|----------------------------------------------------------------------------------------------------|------------------------------------------------------------|
| Calculation:                                                                                                    |                                                            |
| Media type: All                                                                                                    | Used in:                                                   |
| Data type: Number<br>Metric type: Detail                                                                                   | Predictive Routing Detail Report                           |
| Metric name: Global Score                                                                                                  | Folder:                                                    |
|                                                                                                    | Detail > Handling Attempt > Handling Predictive<br>Routing |
| Description: The average predictive routing scor                                                                           | e for all agents in the target group.                      |
| Calculation:                                                                                                    |                                                            |
| Media type: All                                                                                                    | Used in:                                                   |
| Data type: Number<br>Metric type: Detail                                                                                   | Predictive Routing Detail Report                           |
|                                                                                                    | Folder:                                                    |
| Metric name: Interaction Duration                                                                                          | Detail > Handling Attempt > Handling Predictive<br>Routing |
| Description: The duration of the interaction.                                                                              |                                                            |
| <b>Calculation:</b> Calculated as the difference betwee IF_IRF_GPM_FACT_GI2.IF_END_TS and IF_IRF_GPM_FACT_GI2.IF_START_TS. | n<br>Used in:                                              |
| Media type: All<br>Data type: Number<br>Metric type: Detail                                                                | Predictive Routing Detail Report                           |
|                                                                                                    |                                                            |
| Metric name: Max Score                                                                                                    | Folder:                                                    |
| Metric name. Max Score                                                                                                    | Detail > Handling Attempt > Handling Predictive<br>Routing |
| Description: The highest predictive routing score                                                                          | e for any agent in the target group.                       |
| Calculation:                                                                                                    |                                                            |
| Media type: All                                                                                                    | Used in:                                                   |
| Data type: Number<br>Metric type: Detail                                                                                   | Predictive Routing Detail Report                           |
| Matria namo, Madian Saara                                                                                                  | Folder:                                                    |
| Metric name: Median Score                                                                                                  | Detail > Handling Attempt > Handling Predictive<br>Routing |
| Description: The median predictive routing score                                                                           | e for the target group of agents.                          |
|                                                                                                    |                                                            |

| Calculation:                                                                                                    |                                                                              |
|----------------------------------------------------------------------------------------------------|------------------------------------------------------------------------------|
| Media type: All                                                                                                    | Used in:                                                                     |
| Data type: Number<br>Metric type: Detail                                                                                                    | Predictive Routing Detail Report                                             |
| Metric name: Message                                                                                                    | <b>Folder:</b><br>Detail > Handling Attempt > Handling Predictive<br>Routing |
| <b>Description:</b> If an error occurs while returning scoring revalue is NULL if no error is returned.                                                                                       | sults, this field contains the error message. The                            |
| Calculation:                                                                                                    | the set has                                                                  |
| Media type: All                                                                                                    | Used in:                                                                     |
| Data type: Number<br>Metric type: Detail                                                                                                    | Predictive Routing Detail Report                                             |
|                                                                                                    | Folder:                                                                      |
| Metric name: Min Score                                                                                                    | Detail > Handling Attempt > Handling Predictive<br>Routing                   |
| Description: The lowest predictive routing score for any                                                                                                    | agent in the target group.                                                   |
| Calculation:                                                                                                    |                                                                              |
| Media type: All                                                                                                    | Used in:                                                                     |
| Data type: Number<br>Metric type: Detail                                                                                                    | Predictive Routing Detail Report                                             |
|                                                                                                    | Folder:                                                                      |
| Metric name: Queue Time                                                                                                    | Detail > Handling Attempt > Handling Predictive<br>Routing                   |
| <b>Description:</b> The sum of the durations that interactions spent at ACD queue resources prior to arrival at the IRF resource. This duration excludes abandoned-while-queued interactions. |                                                                              |
| Calculation:                                                                                                    | Used in:                                                                     |
| Media type: All                                                                                                    |                                                                              |
| Data type: Number<br>Metric type: Detail                                                                                                    | Predictive Routing Detail Report                                             |
|                                                                                                    | Folder:                                                                      |
|                                                                                                    | roluer:                                                                      |
| Metric name: Response Time                                                                                                    | Detail > Handling Attempt > Handling Predictive<br>Routing                   |

| <b>Calculation:</b> Calculated as the<br>IF_IRF_GPM_FACT_GI2.PREVIOUS<br>MEDIATION DURATION and RING                                                            | _MEDIATION_DURATION, plus | Used in:                                                   |
|----------------------------------------------------------------------------------------------------|---------------------------|------------------------------------------------------------|
| Media type: All                                                                                                    |                           | Predictive Routing Detail Report                           |
| Data type: Number<br>Metric type: Detail                                                                                                    |                           | 5                                                          |
|                                                                                                    |                           | Folder:                                                    |
| Metric name: Revenue                                                                                                    |                           | Detail > Handling Attempt > Handling Predictive<br>Routing |
| <b>Description:</b> The total revenue by agents who belong to the age                                                                                           |                           | erval by customer interactions handled                     |
| Calculation:                                                                                                    |                           |                                                            |
| Media type: All                                                                                                    |                           | Used in:                                                   |
| Data type: Number<br>Metric type: Detail                                                                                                    |                           | This metric is not used in any reports.                    |
| Folder:                                                                                                    |                           |                                                            |
| Metric name: Routing Point                                                                                                    | Time                      |                                                            |
|                                                                                                    |                           | Detail > Handling Attempt > Handling Predictive<br>Routing |
| <b>Description:</b> The sum of the durations that this IRF spent in routing point resources or routing strategy resources prior to arrival at the IRF resource. |                           |                                                            |
| Calculation:                                                                                                    |                           |                                                            |
| Media type: All                                                                                                    |                           | Used in:                                                   |
| Data type: Number<br>Metric type: Detail                                                                                                    |                           | This metric is not used in any reports.                    |
|                                                                                                    |                           |                                                            |
| <b>Metric name: Satisfaction</b>                                                                                                    |                           | Folder:                                                    |
|                                                                                                    |                           | Detail > Handling Attempt > Handling Predictive<br>Routing |
| <b>Description:</b> The customer-satisfaction score associated with the interaction.                                                                            |                           |                                                            |
| Calculation:                                                                                                    |                           |                                                            |
| Media type: All                                                                                                    |                           | Used in:                                                   |
| Data type: Number                                                                                                    |                           | This metric is not used in any reports.                    |
| Metric type: Detail                                                                                                    |                           |                                                            |
|                                                                                                    |                           |                                                            |
| Metric name: Target Size                                                                                                    | Folder:                   |                                                            |
|                                                                                                    |                           | Detail > Handling Attempt > Handling Predictive<br>Routing |
| <b>Description:</b> The number of agents in the scored target group (based on the list received from the scoring engine).                                       |                           |                                                            |

| Calculation:                                                                                                    |                                                                                                    |  |
|----------------------------------------------------------------------------------------------------|----------------------------------------------------------------------------------------------------|--|
| Media type: All                                                                                                    | Used in:                                                                                                    |  |
| Data type: Number<br>Metric type: Detail                                                                                                    | Predictive Routing Detail Report                                                                                      |  |
|                                                                                                    | Folder:                                                                                                    |  |
| Metric name: Total Duration                                                                                                    | Detail > Handling Attempt > Handling Predictive<br>Routing                                                            |  |
|                                                                                                    | urce's participation in the interaction, irrespective of the nold duration and the time that the interaction spent in |  |
| <b>Calculation:</b> Calculated as the sum of<br>IF_IRF_GPM_FACT_GI2.MEDIATION DURATION plu<br>TALK_DURATION, HOLD_DURATION and<br>AFTER_CALL_WORK_DURATION. | us<br>Used in:                                                                                                    |  |
| Media type: All                                                                                                    | Predictive Routing Detail Report                                                                                      |  |
| Data type: Number<br>Metric type: Detail                                                                                                    |                                                                                                    |  |
|                                                                                                    | Folder:                                                                                                    |  |
| Metric name: Transfer Initiated Agent                                                                                                    | Detail > Handling Attempt > Handling Predictive<br>Routing                                                            |  |
| <b>Description:</b> The total number of times that agents transferred customer interactions that were routed using Predictive Routing.                      |                                                                                                    |  |
| Calculation:                                                                                                    |                                                                                                    |  |
| Media type: All                                                                                                    | Used in:                                                                                                    |  |
| Data type: Number<br>Metric type: Detail                                                                                                    | Predictive Routing Detail Report                                                                                      |  |
|                                                                                                    | Folder:                                                                                                    |  |
| Metric name: Turnaround Time                                                                                                    | Detail > Handling Attempt > Handling Predictive<br>Routing                                                            |  |
| <b>Description:</b> Amount of time the interaction spent in queue while waiting for predictive routing scoring to be completed.                             |                                                                                                    |  |
| Calculation:                                                                                                    |                                                                                                    |  |
| Media type: All                                                                                                    | Used in:                                                                                                    |  |
| Data type: Number                                                                                                    | Predictive Routing Detail Report                                                                                      |  |
| Metric type: Detail                                                                                                    | 5 1                                                                                                    |  |

# Folder: Detail > Handling Attempt > Handling User Data Example

There are no metrics in this folder.

## Folder: Detail > Transfer

| Metric name: Interaction D                                                                                                    | uration                              | <b>Folder:</b><br>Detail > Transfer      |
|----------------------------------------------------------------------------------------------------|--------------------------------------|------------------------------------------|
| Description: The difference be                                                                                                    | etween the beginning and end of      | the agent's interaction-related state.   |
| Calculation: Calculated as the<br>INTERACTION_RES_FACT_TRNSF<br>INTERACTION_RES_FACT_TRNSF<br>Media type: All<br>Data type: Number<br>Metric type: Date                                                                       | R_GI2.END_TS and                     | <b>Used in:</b> • Transfer Detail Report |
|                                                                                                    |                                      |                                          |
| Metric name: Source Custo                                                                                                    | mer Engage Time                      | Folder:                                  |
|                                                                                                    |                                      | Detail > Transfer                        |
| <b>Description:</b> The amount of time that the agent processed a customer-related transfer or conference where the agent was the initiator of the interaction.                                                               |                                      |                                          |
| For synchronous interaction                                                                                                    | s, this is the time that the agent : | spent interacting with a customer.       |
| <ul> <li>For asynchronous interactions, this is the time spent handling an inbound interaction from a customer<br/>or handling a reply interaction back to the customer.</li> </ul>                                           |                                      |                                          |
| This duration excludes consultations and collaborations.                                                                                                    |                                      |                                          |
| Calculation:                                                                                                    |                                      |                                          |
| Media type: All                                                                                                    |                                      | Used in:                                 |
| Data type: Number<br>Metric type: Detail                                                                                                    |                                      | Transfer Detail Report                   |
|                                                                                                    |                                      | Folder:                                  |
| Metric name: Source Custo                                                                                                    | mer Hold Time                        | Detail > Transfer                        |
| <b>Description:</b> The amount of time that the agent had the customer on hold. This metric pertains to transfers or conferences that the agent initiated and excludes hold durations that are associated with consultations. |                                      |                                          |

| Calculation:                                                                                                    |                                   | Used in:                                                                  |
|----------------------------------------------------------------------------------------------------|-----------------------------------|---------------------------------------------------------------------------|
| Media type: Voice                                                                                                    |                                   | osca ini                                                                  |
| Data type: Number<br>Metric type: Detail                                                                                                    |                                   | Transfer Detail Report                                                    |
|                                                                                                    |                                   |                                                                           |
| Metric name: Source Custo                                                                                                    | omer Wrap Time                    | Folder:                                                                   |
|                                                                                                    |                                   | Detail > Transfer                                                         |
|                                                                                                    | r conferences that the agent init | raction-related ACW (Wrap) state that<br>iated. The duration excludes ACW |
| Calculation:                                                                                                    |                                   |                                                                           |
| Media type: Voice                                                                                                    |                                   | Used in:                                                                  |
| Data type: Number<br>Metric type: Detail                                                                                                    |                                   | Transfer Detail Report                                                    |
|                                                                                                    |                                   |                                                                           |
| Metric name: Source Queu                                                                                                    | e Time                            | Folder:                                                                   |
|                                                                                                    |                                   | Detail > Transfer                                                         |
|                                                                                                    |                                   |                                                                           |
| <b>Description:</b> The sum of the durations that initiated transfers or conferences spent at ACD queue resources prior to arrival at the IRF resource. This duration includes interactions that were queued for consultation and excludes abandoned-while-queued interactions. |                                   |                                                                           |
| Calculation:                                                                                                    |                                   |                                                                           |
| Media type: All                                                                                                    |                                   | Used in:                                                                  |
| Data type: Number                                                                                                    |                                   | Transfer Detail Report                                                    |
| Metric type: Detail                                                                                                    |                                   |                                                                           |
|                                                                                                    |                                   |                                                                           |
| Metric name: Target Custo                                                                                                    | mor Engago Timo                   | Folder:                                                                   |
| Metric name. larger custo                                                                                                    | mer Engage Time                   | Detail > Transfer                                                         |
|                                                                                                    |                                   |                                                                           |
| <b>Description:</b> The amount of time that the agent spent processing a customer-related transfer or conference where the agent was the recipient of the interaction.                                                                                                    |                                   |                                                                           |
| • For synchronous interactions, this is the time that the agent spent interacting with a customer.                                                                                                    |                                   |                                                                           |
| <ul> <li>For asynchronous interactions, this is the time that the agent spent handling an inbound interaction</li> </ul>                                                                                                    |                                   |                                                                           |
| from a customer or handling a reply interaction back to the customer.                                                                                                    |                                   |                                                                           |
| This duration excludes consultations and collaborations.                                                                                                    |                                   |                                                                           |
| Calculation:                                                                                                    |                                   | llead in                                                                  |
| Media type: All                                                                                                    |                                   | Used in:                                                                  |
| Data type: Number<br>Metric type: Detail                                                                                                    |                                   | Transfer Detail Report                                                    |
|                                                                                                    |                                   |                                                                           |

| Metric name: Target Custo                                                                                                    | mer Hold Time | Folder:<br>Detail > Transfer |
|----------------------------------------------------------------------------------------------------|---------------|------------------------------|
| <b>Description:</b> The amount of time that the agent had the customer on hold. This metric pertains to transfers or conferences that the agent received and excludes hold durations that are associated with consultations.                                       |               |                              |
| Calculation:                                                                                                    |               |                              |
| Media type: Voice                                                                                                    |               | Used in:                     |
| Data type: Number<br>Metric type: Detail                                                                                                    |               | Transfer Detail Report       |
|                                                                                                    |               |                              |
| Metric name: Target Custo                                                                                                    | mer Wrap Time | Folder:<br>Detail > Transfer |
| <b>Description:</b> The amount of time that the resource was in interaction-related ACW (Wrap) state that pertain to customer transfers or conferences that the agent received. The duration excludes ACW duration that is associated with received consultations. |               |                              |
| Calculation:                                                                                                    |               |                              |
| Media type: Voice                                                                                                    |               | Used in:                     |
| Data type: Number<br>Metric type: Detail                                                                                                    |               | Transfer Detail Report       |
|                                                                                                    |               |                              |
| Metric name: Target Queue                                                                                                    | e Time        | Folder:<br>Detail > Transfer |
| <b>Description:</b> The sum of the durations that received transfers or conferences spent at ACD queue resources prior to arrival at the IRF resource.                                                                                                    |               |                              |
| Calculation:                                                                                                    |               |                              |
| Media type: All                                                                                                    |               | Used in:                     |
| Data type: Number<br>Metric type: Detail                                                                                                    |               | Transfer Detail Report       |

# Folder: Detail > Transfer > Source User Data Example

There are no metrics in this folder.

## Folder: Detail > Transfer > Target User Data Example

There are no metrics in this folder.